# Package 'twoxtwo'

October 14, 2022

<span id="page-0-0"></span>Type Package

Title Work with Two-by-Two Tables

Version 0.1.0

Maintainer VP Nagraj <nagraj@nagraj.net>

Description A collection of functions for data analysis with two-by-two contingency tables. The package provides tools to compute measures of effect (odds ratio, risk ratio, and risk difference), calculate impact numbers and attributable fractions, and perform hypothesis testing. Statistical analysis methods are oriented towards epidemiological investigation of relationships between exposures and outcomes.

Imports dplyr, tidyr, forcats, magrittr, rlang, knitr

License MIT + file LICENSE Encoding UTF-8 LazyData true RoxygenNote 7.1.1 Suggests testthat, lifecycle, rmarkdown, ggplot2, purrr Depends  $R (= 2.10)$ VignetteBuilder knitr NeedsCompilation no Author VP Nagraj [aut, cre] Repository CRAN Date/Publication 2021-07-09 09:00:02 UTC

# R topics documented:

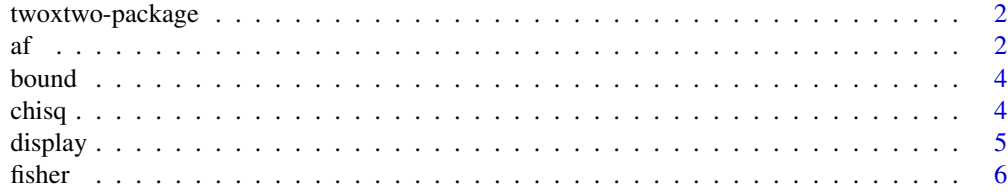

<span id="page-1-0"></span>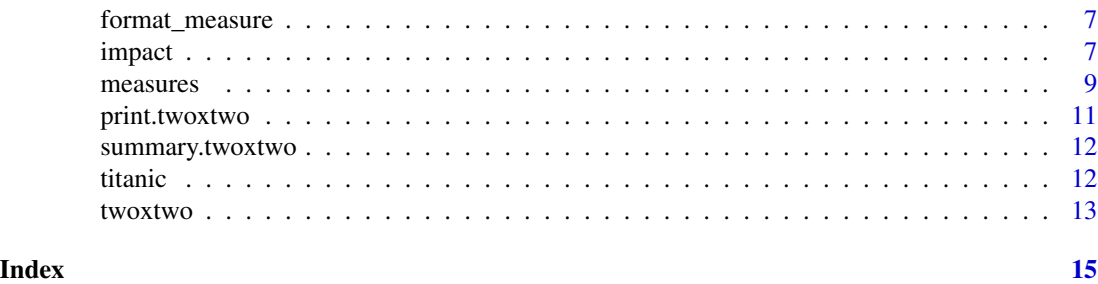

twoxtwo-package *twoxtwo*

#### Description

Provides a collection of functions for data analysis with two-by-two contingency tables.

#### af *Attributable fractions*

## **Description**

In addition to [measures](#page-8-1) of effect such as odds ratio, risk ratio, and risk difference, the [twoxtwo](#page-12-1) framework allows for calculation of attributable fractions: attributable risk proportion in the exposed (ARP) and the population attributable risk proportion (PARP).

Estimates of the attributable fractions can be calculated with the arp() and parp() functions respectively. Each function takes an input dataset and arguments for outcome and exposure as bare, unquoted variable names. If the input has the [twoxtwo](#page-12-1) class then the effect measures will be calculated using exposure and outcome information from that object. The functions all return a tidy tibble with the name of the measure, the point estimate, and lower/upper bounds of a confidence interval (CI) based on the SE.

Formulas used in point estimate and SE calculations are available in 'Details'.

# Usage

```
arp(.data, exposure, outcome, alpha = 0.05, percent = FALSE, ...)parp(
  .data,
  exposure,
  outcome,
  alpha = 0.05,
  percent = FALSE,
 prevalence = NULL,
)
```
<span id="page-2-0"></span>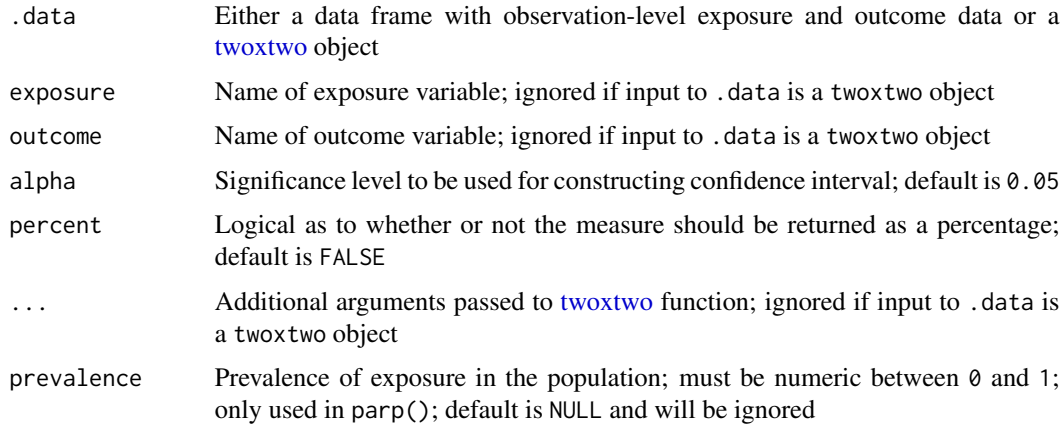

#### Details

The formulas below denote cell values as A,B,C,D. For more on twoxtwo notation see the [twoxtwo](#page-12-1) documentation.

Note that formulas for standard errors are not provided below but are based on forumlas described in Hildebrandt et al (2006).

#### Attributable Risk Proportion in the Exposed (ARP):

 $ARP = 1 - (1/((A/(A+B))/(C/(C+D))))$ 

Population Attributable Risk Proportion (PARP):

 $PARP = (((A+C)/(A+B+C+D)) - (C/(C+D))))/((A+C)/(A+B+C+D))$ 

If "prevalence" argument is not NULL then the formula uses the value specified for prevalence of exposure (p):

$$
PARP = p * (((A/(A+B))/(C/(C+D))) - 1)/(p * (((A/(A+B))/(C/(C+D)))-1) + 1)
$$

#### Value

A tibble with the following columns:

- measure: Name of the measure calculated
- estimate: Point estimate for the effect measure
- ci\_lower: The lower bound of the confidence interval for the estimate
- ci\_upper: The upper bound of the confidence interval for the estimate
- exposure: Name of the exposure variable followed by +/- levels (e.g. smoking::yes/no)
- outcome: Name of the outcome variable followed by +/- levels (e.g. heart\_disease::yes/no)

<span id="page-3-0"></span>Hildebrandt, M., Bender, R., Gehrmann, U., & Blettner, M. (2006). Calculating confidence intervals for impact numbers. BMC medical research methodology, 6, 32. https://doi.org/10.1186/1471- 2288-6-32

Szklo, M., & Nieto, F. J. (2007). Epidemiology: Beyond the basics. Sudbury, Massachussets: Jones and Bartlett.

Zapata-Diomedi, B., Barendregt, J. J., & Veerman, J. L. (2018). Population attributable fraction: names, types and issues with incorrect interpretation of relative risks. British journal of sports medicine, 52(4), 212–213. https://doi.org/10.1136/bjsports-2015-095531

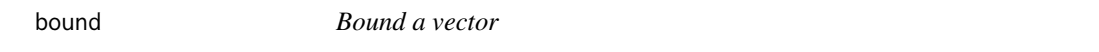

#### Description

This unexported helper function bounds a numeric vector on a minimum and maximum value.

#### Usage

bound(x,  $min = 0.01$ ,  $max = 0.99$ )

#### Arguments

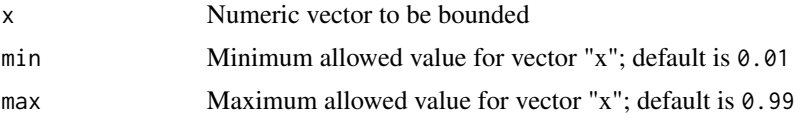

#### Value

Numeric vector of the same length as x with no values less than minimum nor greater than maximum.

chisq *Pearson's chi-squared test*

# **Description**

This function conducts a Pearson's chi-squared test for a twoxtwo constructed using the specified exposure and outcome. Internally the function uses [chisq.test.](#page-0-0) The output of the function includes the chi-squared test statistic, degrees of freedom, and the p-value from the test.

#### Usage

```
chisq(.data, exposure, outcome, correct = TRUE, ...)
```
#### <span id="page-4-0"></span>display 5 to 1999 and 2009 and 2009 and 2009 and 2009 and 2009 and 2009 and 2009 and 2009 and 2009 and 2009 and 2009 and 2009 and 2009 and 2009 and 2009 and 2009 and 2009 and 2009 and 2009 and 2009 and 2009 and 2009 and 20

# Arguments

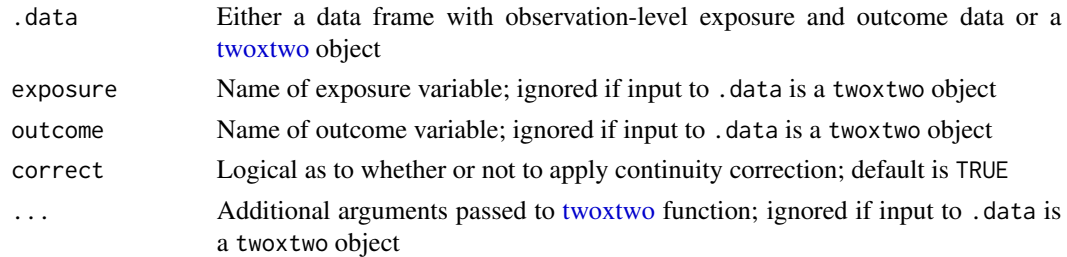

## Value

A tibble with the following columns:

- test: Name of the test conducted
- estimate: Point estimate from the test (NA for chisq())
- **ci\_lower**: The lower bound of the confidence interval for the estimate (NA for chisq())
- ci\_upper: The upper bound of the confidence interval for the estimate (NA for chisq())
- statistic: Test statistic from the test
- df: Degrees of freedom parameter for the test statistic
- pvalue: P-value from the test
- exposure: Name of the exposure variable followed by +/- levels (e.g. smoking::yes/no)
- outcome: Name of the outcome variable followed by +/- levels (e.g. heart\_disease::yes/no)

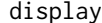

display *Display twoxtwo object*

# Description

This is a helper to render a [twoxtwo](#page-12-1) object as a [kable.](#page-0-0) The function extracts twoxtwo cell counts and uses exposure levels as row names and outcome levels as column names.

# Usage

display(.twoxtwo, ...)

# Arguments

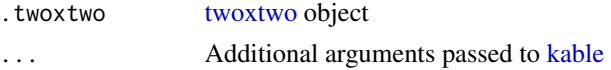

# Value

A knitr\_kable object with the twoxtwo cell counts, exposure levels as row names, and outcome levels as column names.

# <span id="page-5-0"></span>Description

This function conducts a Fisher's exact test using specified exposure and outcome. Internally the function uses [fisher.test](#page-0-0) to test independence of twoxtwo rows and columns. The output of the function includes the odds ratio, the lower/upper bounds for the confidence interval around the estimate, and the p-value from the test.

# Usage

```
fisher(
  .data,
  exposure,
  outcome,
  alternative = "two.sided",
  conf\_level = 0.95,
 or = 1,
  ...
)
```
# Arguments

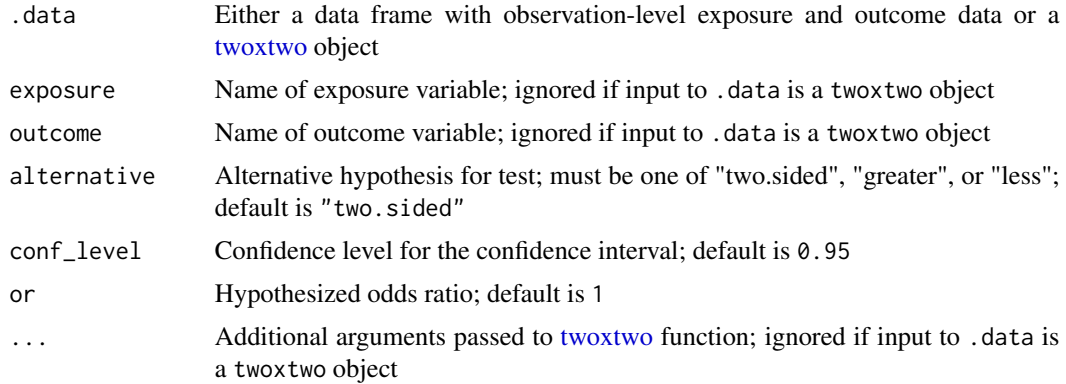

#### Value

A tibble with the following columns:

- test: Name of the test conducted
- estimate: Point estimate from the test
- ci\_lower: The lower bound of the confidence interval for the estimate
- ci\_upper: The upper bound of the confidence interval for the estimate
- statistic: Test statistic from the test (NA for fisher())
- <span id="page-6-0"></span>• df: Degrees of freedom parameter for the test statistic (NA for fisher())
- pvalue: P-value from the test
- exposure: Name of the exposure variable followed by +/- levels (e.g. smoking::yes/no)
- outcome: Name of the outcome variable followed by +/- levels (e.g. heart\_disease::yes/no)

format\_measure *Format measure*

#### Description

This helper takes the output from a twoxtwo effect measure function and formats the point estimate and lower/upper bounds of the computed confidence interval (CI) as a string.

#### Usage

format\_measure(.data, digits = 3)

#### Arguments

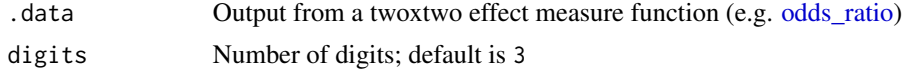

#### Value

A character vector of length 1 with the effect measure formatted as point estimate (lower bound of CI, upper bound of CI). The point estimate and CI are rounded to precision specified in "digits" argument.

impact *Impact numbers*

#### Description

Impact numbers are designed to communicate how impactful interventions and/or exposures can be on a population. The [twoxtwo](#page-12-1) framework allows for calculation of impact numbers: exposure impact number (EIN), case impact number (CIN), and the exposed cases impact number (ECIN).

The ein(), cin(), and ecin() functions provide interfaces for calculating impact number estimates. Each function takes an input dataset and arguments for outcome and exposure as bare, unquoted variable names. If the input has the [twoxtwo](#page-12-1) class then the measures will be calculated using exposure and outcome information from that object. The functions all return a tidy tibble with the name of the measure, the point estimate, and lower/upper bounds of a confidence interval (CI) based on the SE.

Formulas used in point estimate and SE calculations are available in 'Details'.

## Usage

```
ein(.data, exposure, outcome, alpha = 0.05, ...)
cin(.data, exposure, outcome, alpha = 0.05, prevalence = NULL, ...)ecin(.data, exposure, outcome, alpha = 0.05, ...)
```
# Arguments

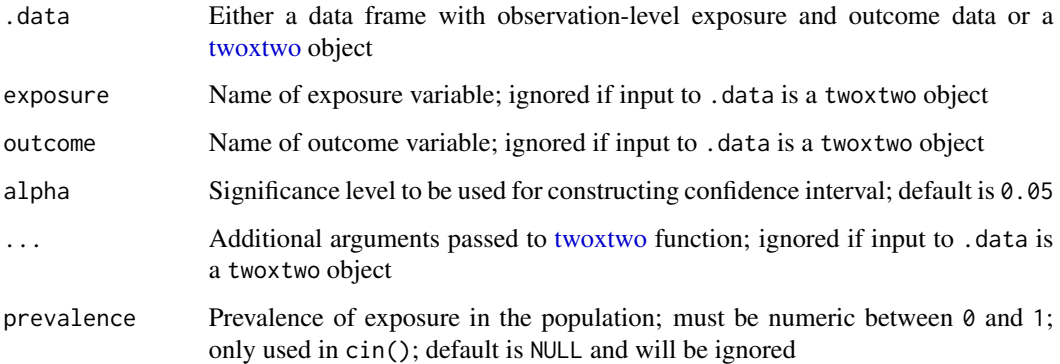

#### Details

The formulas below denote cell values as A,B,C,D. For more on twoxtwo notation see the [twoxtwo](#page-12-1) documentation.

Note that formulas for standard errors are not provided below but are based on forumlas described in Hildebrandt et al (2006).

Exposure Impact Number (EIN):

$$
EIN = 1/((A/(A+B)) - (C/(C+D)))
$$

# Case Impact Number (CIN):

$$
CIN = 1/(((A+C)/(A+B+C+D)) - (C/(C+D))))/((A+C)/(A+B+C+D))
$$

If "prevalence" argument is not NULL then the formula uses the value specified for prevalence of exposure (p):

$$
CIN = 1/((p*((A/(A+B))/(C/(C+D)))-1))/(p*((A/(A+B))/(C/(C+D)))-1)+1))
$$

Exposed Cases Impact Number (ECIN):

$$
ECIN = 1/(1 - (1/((A/(A+B))/(C/(C+D)))))
$$

#### <span id="page-8-0"></span>measures 9

#### Value

A tibble with the following columns:

- measure: Name of the measure calculated
- estimate: Point estimate for the impact number
- ci\_lower: The lower bound of the confidence interval for the estimate
- ci\_upper: The upper bound of the confidence interval for the estimate
- exposure: Name of the exposure variable followed by +/- levels (e.g. smoking::yes/no)
- outcome: Name of the outcome variable followed by +/- levels (e.g. heart\_disease::yes/no)

#### References

Hildebrandt, M., Bender, R., Gehrmann, U., & Blettner, M. (2006). Calculating confidence intervals for impact numbers. BMC medical research methodology, 6, 32. https://doi.org/10.1186/1471- 2288-6-32

Heller, R. F., Dobson, A. J., Attia, J., & Page, J. (2002). Impact numbers: measures of risk factor impact on the whole population from case-control and cohort studies. Journal of epidemiology and community health, 56(8), 606–610. https://doi.org/10.1136/jech.56.8.606

<span id="page-8-1"></span>

measures *Measures of effect*

#### <span id="page-8-2"></span>**Description**

The [twoxtwo](#page-12-1) framework allows for estimation of the magnitude of association between an exposure and outcome. Measures of effect that can be calculated include odds ratio, risk ratio, and risk difference. Each measure can be calculated as a point estimate as well as the standard error (SE) around that value. It is critical to note that the interpretation of measures of effect depends on the study design and research question being investigated.

The odds\_ratio(), risk\_ratio(), and risk\_diff() functions provide a standard interface for calculating measures of effect. Each function takes an input dataset and arguments for outcome and exposure as bare, unquoted variable names. If the input has the [twoxtwo](#page-12-1) class then the effect measures will be calculated using exposure and outcome information from that object. The functions all return a tidy tibble with the name of the measure, the point estimate, and lower/upper bounds of a confidence interval (CI) based on the SE.

Formulas used in point estimate and SE calculations are available in 'Details'.

#### Usage

```
odds_ratio(.data, exposure, outcome, alpha = 0.05, ...)
risk_ratio(.data, exposure, outcome, alpha = 0.05, ...)
risk\_diff(.data, exposure, outcome, alpha = 0.05, ...)
```
# Arguments

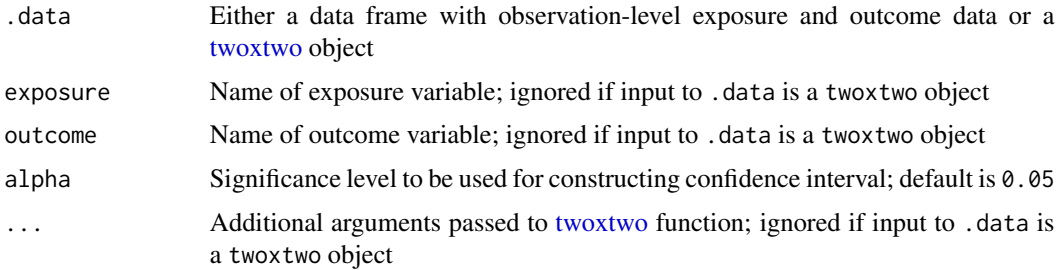

# Details

The formulas below denote cell values as A,B,C,D. For more on twoxtwo notation see the [twoxtwo](#page-12-1) documentation.

### Odds Ratio:

$$
OR = (A \ast D)/(B \ast C)
$$

$$
seOR = sqrt(1/A + 1/B + 1/C + 1/D)
$$

Risk Ratio:

$$
RR = (A/(A+B))/(C/(C+D))
$$

$$
seRR = sqrt(((1-(A/(A+B)))/(A+B)*(A/(A+B))))+(1-(C/(C+D)))/((C+D)*(C/(C+D)))))
$$

#### Risk Difference:

$$
RD = (A/(A+B)) - (C/(C+D))
$$

$$
seRD = sqrt(((A * B) / ((A + B)^3)) + ((C * D) / ((C + D)^3)))
$$

### Value

- A tibble with the following columns:
	- measure: Name of the measure calculated
	- estimate: Point estimate for the effect measure
	- ci\_lower: The lower bound of the confidence interval for the estimate
	- ci\_upper: The upper bound of the confidence interval for the estimate
	- exposure: Name of the exposure variable followed by +/- levels (e.g. smoking::yes/no)
	- outcome: Name of the outcome variable followed by +/- levels (e.g. heart\_disease::yes/no)

# <span id="page-10-0"></span>print.twoxtwo 11

#### References

Tripepi, G., Jager, K. J., Dekker, F. W., Wanner, C., & Zoccali, C. (2007). Measures of effect: relative risks, odds ratios, risk difference, and 'number needed to treat'. Kidney international, 72(7), 789–791. https://doi.org/10.1038/sj.ki.5002432

Walter S. D. (2000). Choice of effect measure for epidemiological data. Journal of clinical epidemiology, 53(9), 931–939. https://doi.org/10.1016/s0895-4356(00)00210-9

Szklo, M., & Nieto, F. J. (2007). Epidemiology: Beyond the basics. Sudbury, Massachussets: Jones and Bartlett.

Keyes, K.M, & Galea S. (2014). Epidemiology Matters: A new introduction to methodological foundations. New York, New York: Oxford University Press.

<span id="page-10-1"></span>print.twoxtwo *Print twoxtwo object*

#### Description

The print.twoxtwo() function provides an S3 method for printing objects created with [twoxtwo.](#page-12-1) The printed output formats the contents of the twoxtwo table as a [kable.](#page-0-0)

#### Usage

## S3 method for class 'twoxtwo'  $print(x, \ldots)$ 

#### Arguments

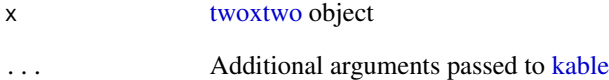

#### Value

A printed knitr\_kable object with the twoxtwo cell counts, exposure levels as row names, and outcome levels as column names.

<span id="page-11-1"></span><span id="page-11-0"></span>

#### Description

The summary.twoxtwo() function provides an S3 method for summarizing objects created with [twoxtwo.](#page-12-1) The summary function prints the twoxtwo via [print.twoxtwo](#page-10-1) along with characteristics of the contingency table such the number of missing observations and exposure/outcome variables and levels. The summary will also compute effect measures using [odds\\_ratio,](#page-8-2) [risk\\_ratio,](#page-8-2) and [risk\\_diff](#page-8-2) and print the estimates and confidence interval for each.

#### Usage

## S3 method for class 'twoxtwo' summary(object, alpha =  $0.05, ...$ )

# Arguments

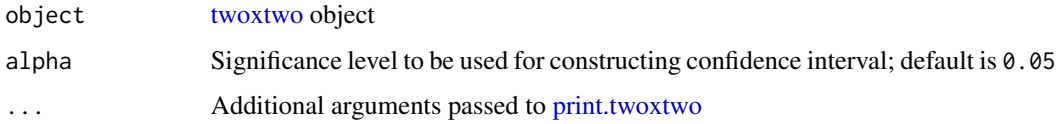

# Value

Printed summary information including the outcome and exposure variables and levels, as well as the number of missing observations, the twoxtwo contingency table, and formatted effect measures (see "Description"). In addition to printed output, the function invisibly returns a named list with computed effect measures (i.e. the tibble outputs from [odds\\_ratio,](#page-8-2) [risk\\_ratio,](#page-8-2) and [risk\\_diff](#page-8-2) respectively).

titanic *Expanded Titanic dataset*

# **Description**

This data is based on the [Titanic](#page-0-0) dataset. Unlike the version in the datasets package, the data here is expanded to the observation-level rather than cross-tabulated.

## Usage

titanic

#### <span id="page-12-0"></span>twoxtwo 13

# Format

A data frame with 2201 rows and 4 variables:

- Class: Passenger class ("1st", "2nd", "3rd") or crew status ("Crew")
- Crew: Logical as to whether or not a crew member (TRUE) or not (FALSE)
- Sex: Sex of individual ("Male" or "Female")
- Age: Categorized age ("Adult" or "Child")
- Survived: Whether or not individual survived ("Yes" or "No")

# Examples

head(titanic)

<span id="page-12-1"></span>twoxtwo *Create a twoxtwo table*

# Description

The twoxtwo constructor function takes an input data frame and summarizes counts of the specified exposure and outcome variables as a two-by-two contingency table. This function is used internally in other functions, but can be used on its own as well. The returned object is given a twoxtwo class which allows dispatch of the twoxtwo S3 methods (see [print.twoxtwo](#page-10-1) and [summary.twoxtwo\)](#page-11-1).

For more information on how the two-by-two table is created see 'Details'.

#### Usage

```
twoxtwo(.data, exposure, outcome, levels = NULL, na.rm = TRUE, retain = TRUE)
```
# Arguments

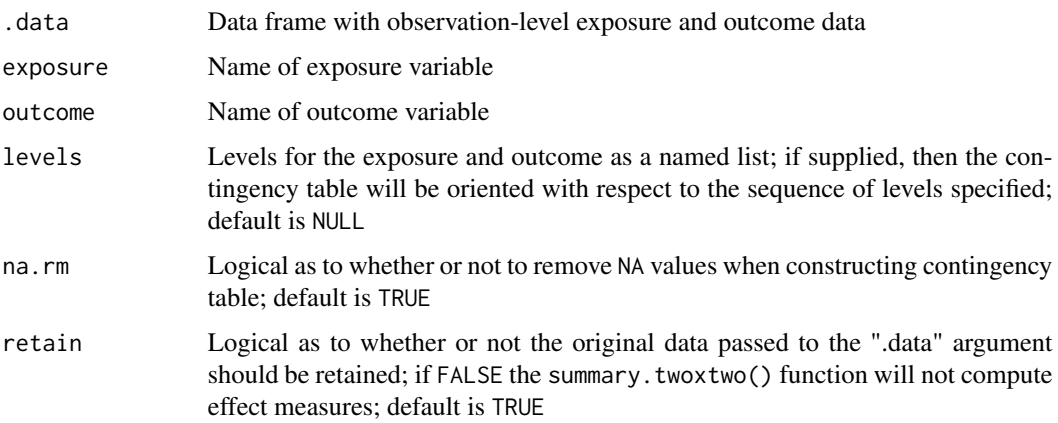

# Details

The two-by-two table covers four conditions that can be specified with A,B,C,D notation:

- A: Exposure "+" and Outcome "+"
- B: Exposure "+" and Outcome "-"
- C: Exposure "-" and Outcome "+"
- D: Exposure "-" and Outcome "-"

twoxtwo() requires that the exposure and outcome variables are binary. The columns can be character, numeric, or factor but must have only two levels. Each column will internally be coerced to a factor with levels reversed. The reversal results in exposures with TRUE and FALSE (or 1 and 0) oriented in the two-by-two table with the TRUE as "+" (first row) and FALSE as "-" (second row). Likewise, TRUE/FALSE outcomes will be oriented with TRUE as "+" (first column) and FALSE as "-" (second column). Note that the user can also define the orientation of the table using the "levels" argument.

# Value

A named list with the twoxtwo class. Elements include:

- tbl: The summarized two-by-two contingency table as a tibble.
- cells: Named list with the counts in each of the cells in the two-by-two contingency table (i.e.  $A,B,C,D)$
- exposure: Named list of exposure information (name of variable and levels)
- outcome: Named list of outcome information (name of variable and levels)
- n\_missing: The number of missing values (in either exposure or outcome variable) removed prior to computing counts for the two-by-two table
- data: The original data frame passed to the ".data" argument. If retain=FALSE, then this element will be NULL.

# <span id="page-14-0"></span>Index

∗ datasets titanic, [12](#page-11-0) af, [2](#page-1-0) arp *(*af*)*, [2](#page-1-0) bound, [4](#page-3-0) chisq, [4](#page-3-0) chisq.test, *[4](#page-3-0)* cin *(*impact*)*, [7](#page-6-0) display, [5](#page-4-0) ecin *(*impact*)*, [7](#page-6-0) ein *(*impact*)*, [7](#page-6-0) fisher, [6](#page-5-0) fisher.test, *[6](#page-5-0)* format\_measure, [7](#page-6-0) impact, [7](#page-6-0) kable, *[5](#page-4-0)*, *[11](#page-10-0)* measures, *[2](#page-1-0)*, [9](#page-8-0) odds\_ratio, *[7](#page-6-0)*, *[12](#page-11-0)* odds\_ratio *(*measures*)*, [9](#page-8-0) parp *(*af*)*, [2](#page-1-0) print.twoxtwo, [11,](#page-10-0) *[12,](#page-11-0) [13](#page-12-0)* risk\_diff, *[12](#page-11-0)* risk\_diff *(*measures*)*, [9](#page-8-0) risk\_ratio, *[12](#page-11-0)* risk\_ratio *(*measures*)*, [9](#page-8-0) summary.twoxtwo, [12,](#page-11-0) *[13](#page-12-0)* Titanic, *[12](#page-11-0)* titanic, [12](#page-11-0) twoxtwo, *[2,](#page-1-0) [3](#page-2-0)*, *[5](#page-4-0)[–12](#page-11-0)*, [13](#page-12-0) twoxtwo-package, [2](#page-1-0)